## Распил монолита в Леруа Мерлен

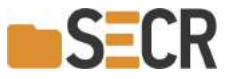

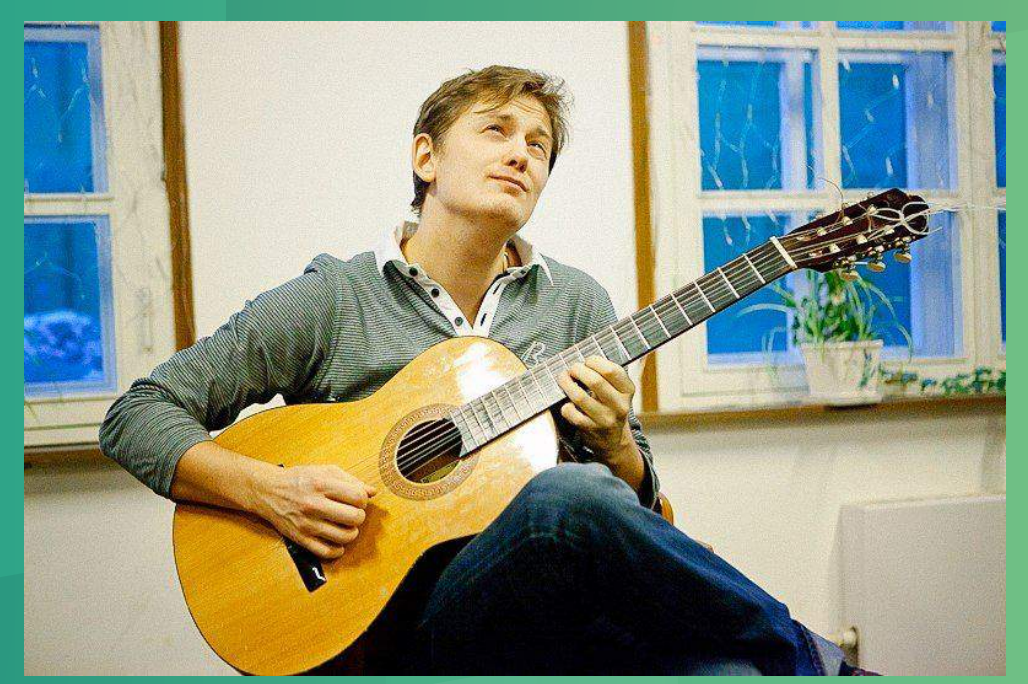

### Юркин Павел

**Ја**vа-разработчик в Леруа Мерлен

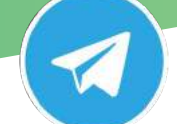

@pavel\_yurkin

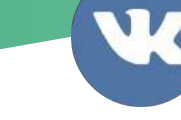

https://vk.com/night\_wish

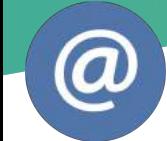

woodythegreat@yandex.ru

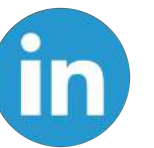

www.linkedin.com/in/pavel-yurkin

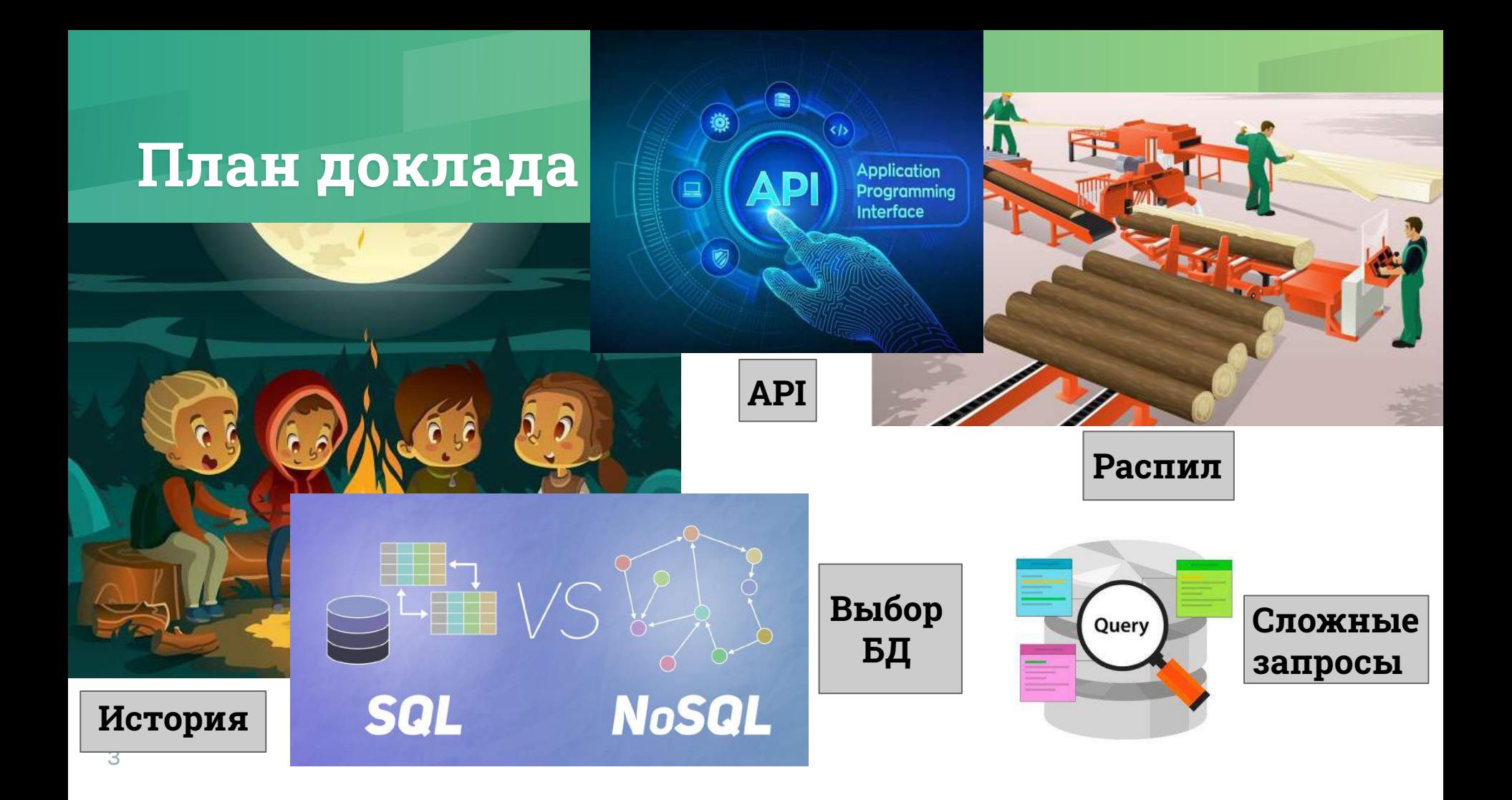

#### **ИсторȀя IT в Леруа Мерлен**

- Леруа Мерлен была создана во Франции в 1923 году
- **More info on how to use this**  магазин в Испании • В 1989 году был открыт первый
- $\mathbf{D}$  only  $\mathbf{D}$  possible • В 2004 - в России
- Norgomuli Hani • Магазины Леруа Мерлен находятся в 12 странах

#### **IT в международной** компании

- IT продукты для все бизнес-юнитов писала одна Франция
- Разработка не кастомная: куча ветвлений в бизнес-логике
- Монолитая архитектура

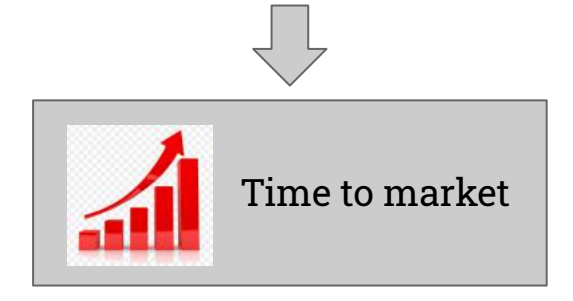

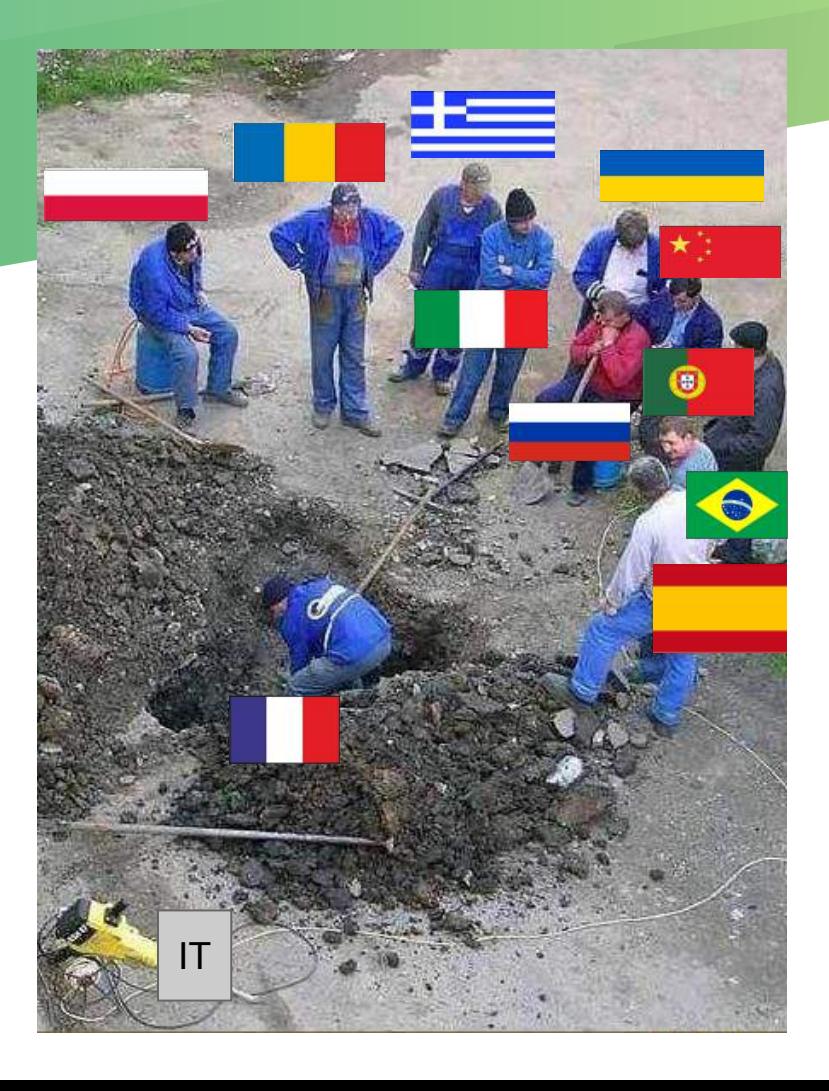

#### Хватит это терпеть!

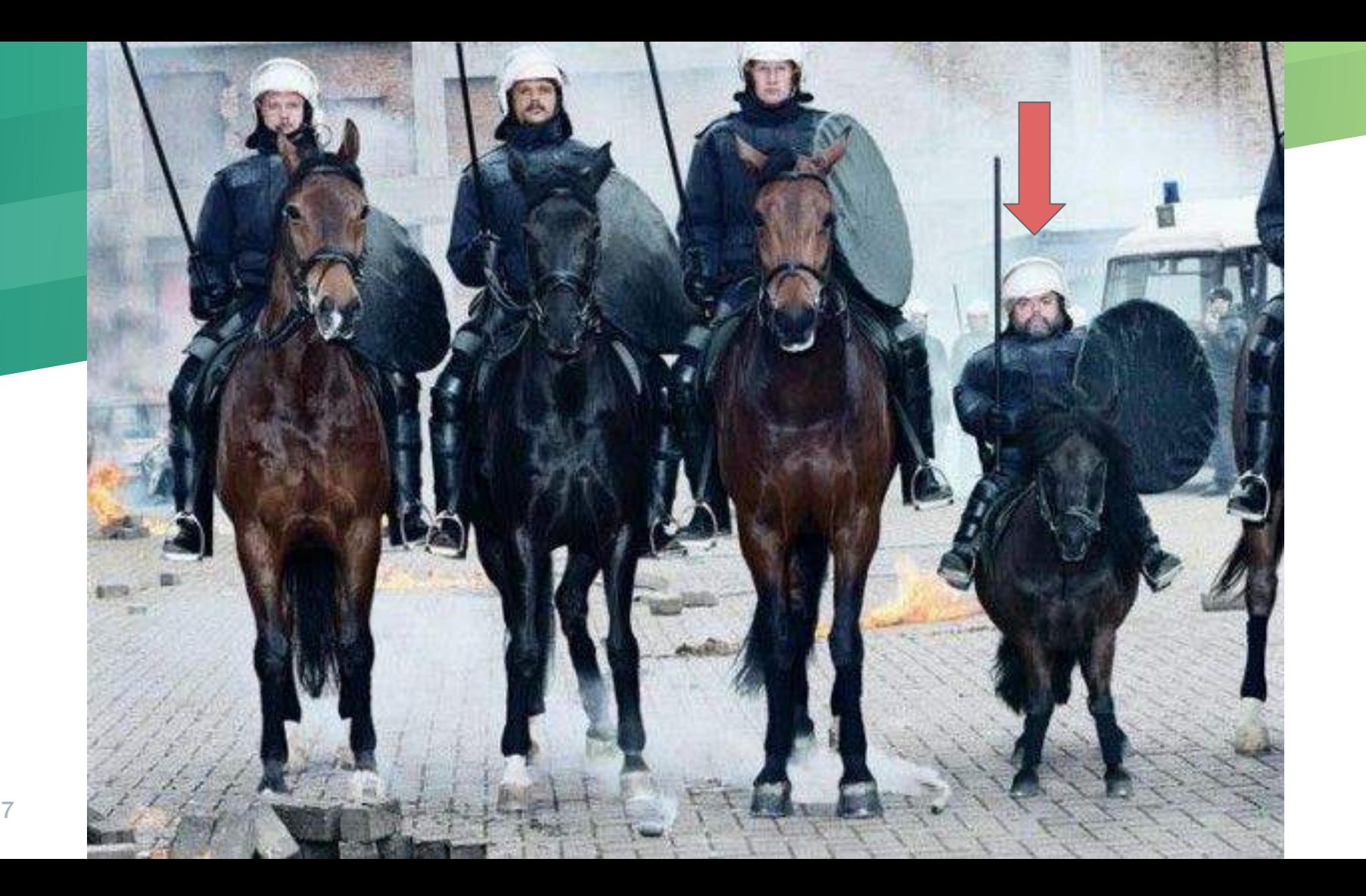

# Архитектура<br>старой системы

#### **Архитектура**

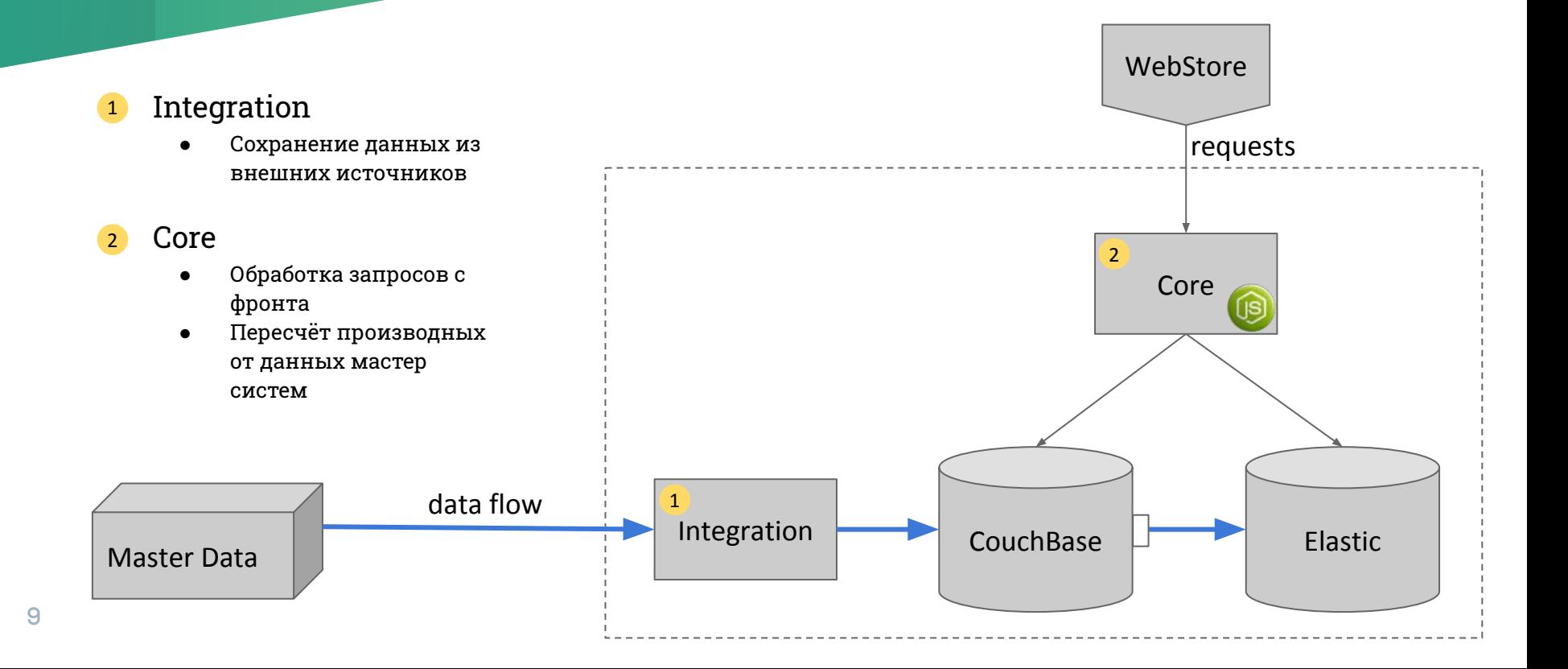

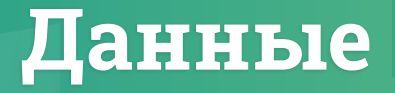

#### 10 "**data**": [ { "id": "10035004", "type": "product", "publication": { "attributes": { "standardStoreSellingPrice@Price/contexts/store/73\_dec": [ 118 ], ... }, { "id": "00000307", "type": "attribute", "name": "standardStoreSellingPrice@Price" "displayName": "Цена продукта", "translations": { "en": "Product price", "es": "Precio del producto", }, …. ]

#### **Возможные типы:**

"attribute", "attributeType", "content", "contextAxis", "group", "model", "internal", "modelMask", "modelType", "modelTypeMask", "permission", "repository", "source",

...

#### **ИтогȀ**

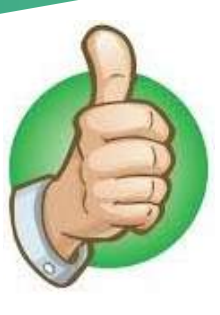

- Быстрая разработка на старте
- Легко внедрять новые типы данных
- Подходит для небольших систем с небольшой вложенностью

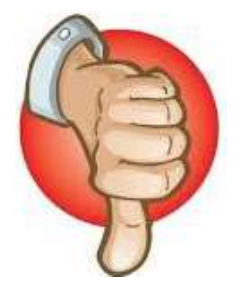

- Долгое время ответа ответа при большой вложенности
- Проблемы с производительностью
- Проблемы с устойчивостью
- Маленькая скорость внедрения новых фич из-за большой связанности

### Распил монолита

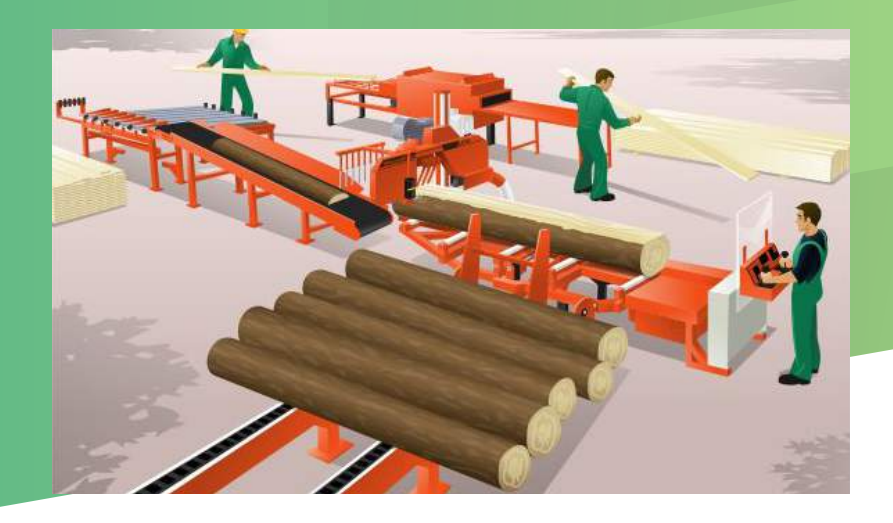

#### Publication **Allon platform**Артикул: 13344320 <del>\* \* \* \* \* ● Отлыны</del>  $\leq$   $\Box$ 205,00 P/WT **INCOMOTPETI BCE XAPAKTEFINCTMKM V**  $1 +$ В КОРЗИНУ **C**лособы огиаты Repya Menney Redoctogo (45 urt.) **B** B CTMCOK 573 Сравнить Леруа Мерлен Лефортово (49 шт.) Леруа Мерден Норая Рига (46 шт.) спосовы получения Леруа Мерлен Мытиши (45 шт.) **По Доставка транспортом** Леруа Мерден Истра (43 дг.) Zimm. or 24.10.2019 Emanuel in or 420 ppt. **COMORNIBOS ITS MOCREWHO** Cars of 23.10 2019 Crossom: Sections **Из пункта выдачи заказов** Ziana or 24.10.2019 Crowscom: or 150.pvd. **ОПИСАНИЕ ХАРАКТЕРИСТИКИ OTSEIBEL** п продукта по относительно отношении от отношения на не на не на не полнитыми на не на не на не на не не не не

#### Проблема монолита

- Производительнос TЬ
- Стабильность
- Time to market

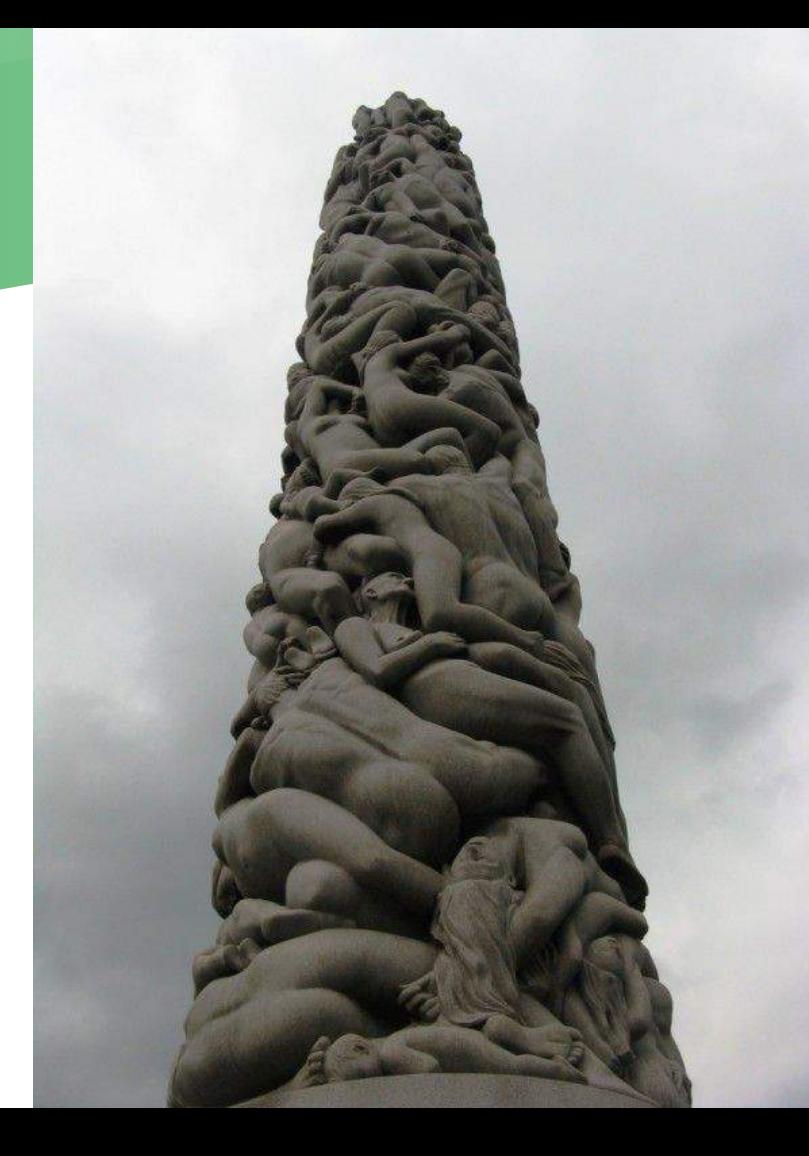

#### Нужно что-то делать...

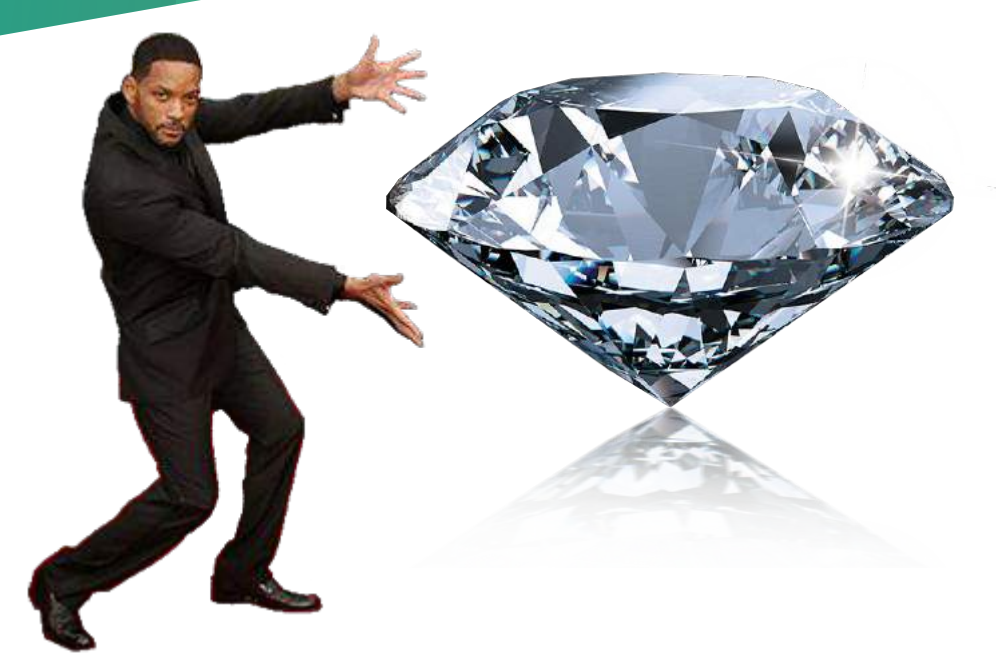

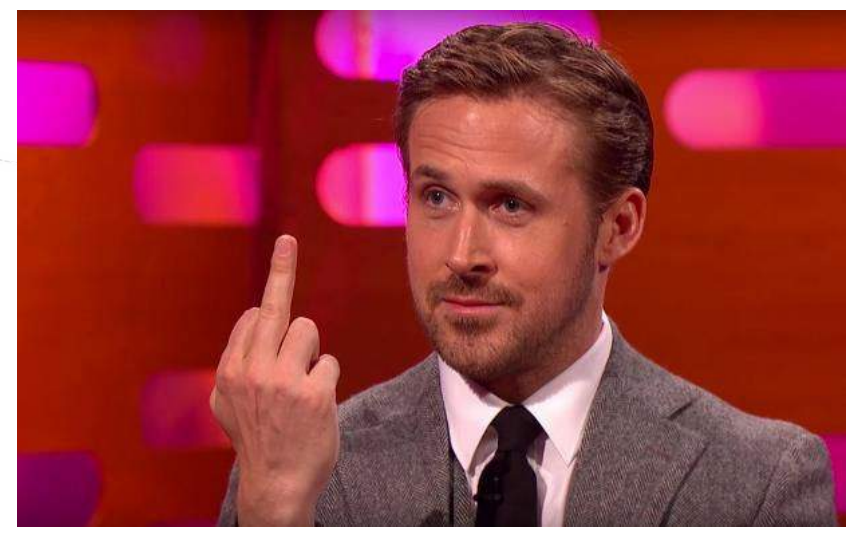

#### Как разбить на микросервисы?

- Бизнес функционал
- Сложная бизнес-логика
- Есть контекст

(различаются ли значения

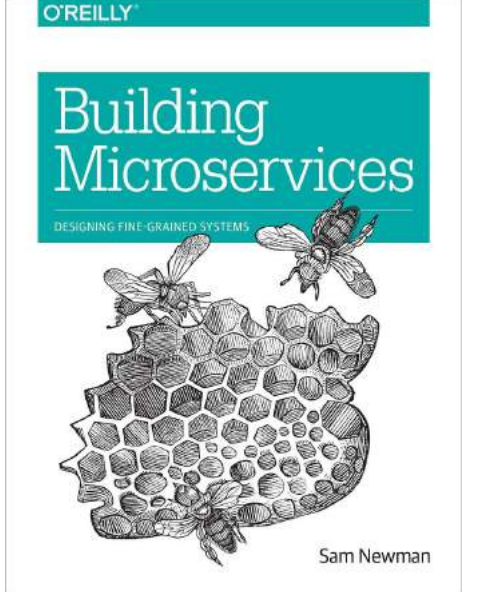

R

16

зависимости от

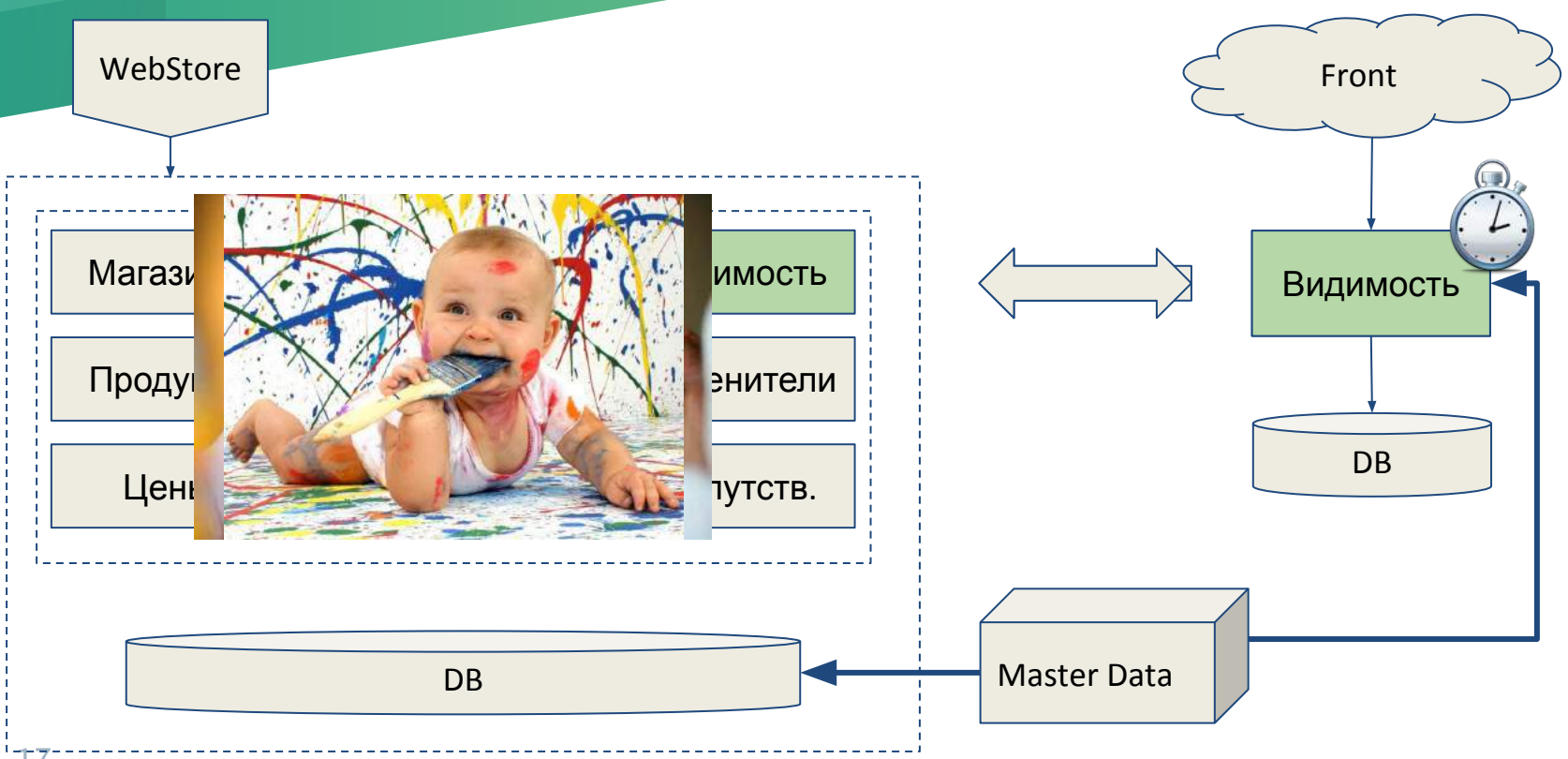

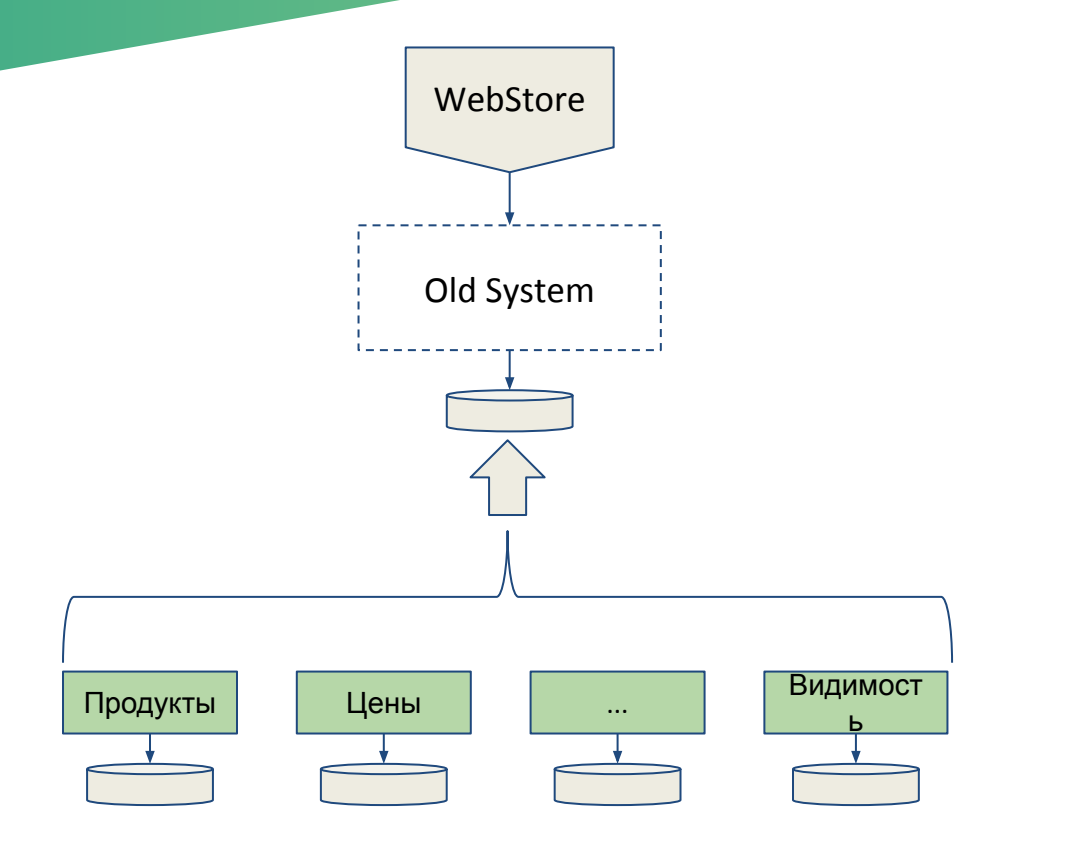

### Каким образом выставить своё арі?

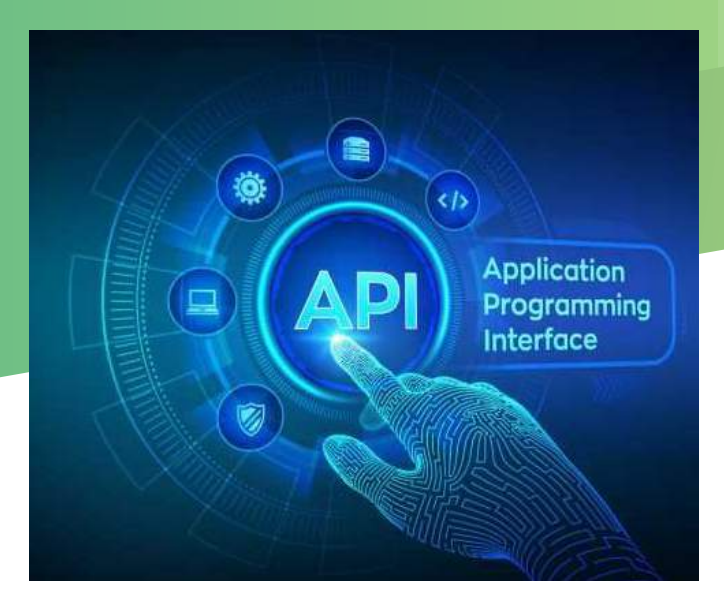

#### Вариант 1: Оркестрация **Ha Gateway**

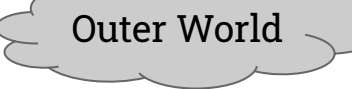

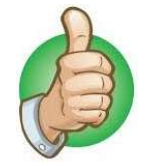

Единая точка входа

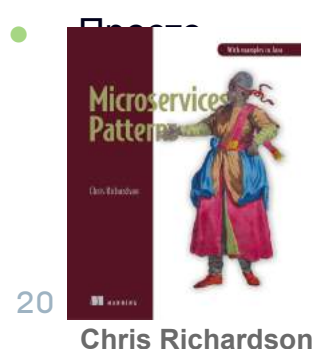

- 
- Чем больше клиентов и микросервисо в - тем больше

**ЛОГИКИ** 

Связанность

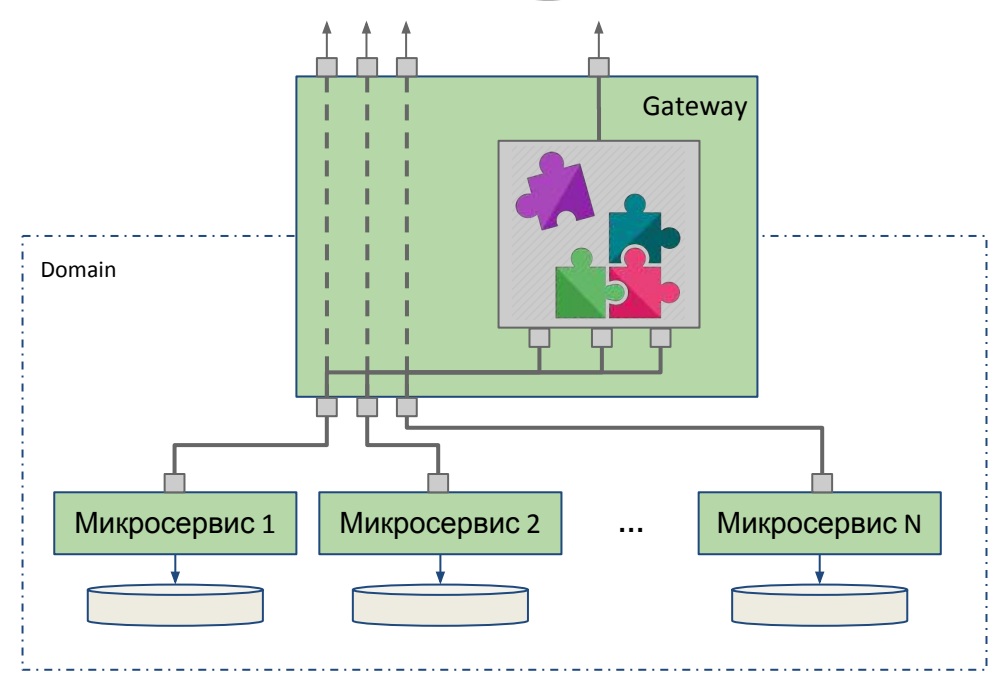

#### Вариант 2: Оркестратор + Gateway-proxy

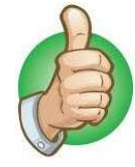

- Независимость
- В качестве Gateway МОЖНО использовать готовое решение

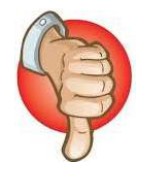

Лишний вызов

#### Больше **КОЛИЧЕСТВО** сущностей

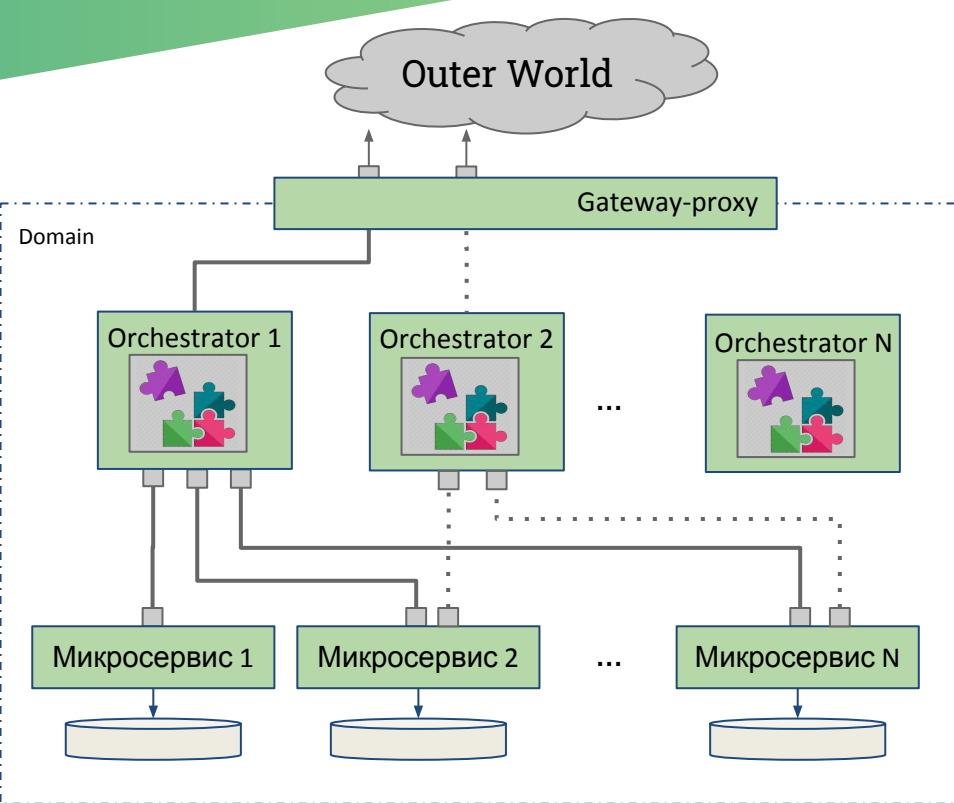

#### Проблемы 1-го и 2-го подходов

- Всеми доработками Gateway' ев / оркестраторов занимается доменная
- **КЯМЯКНЕЯ** ся скорость появления новый фич
- Даже небольшие доработки фронта могут занять значительное время

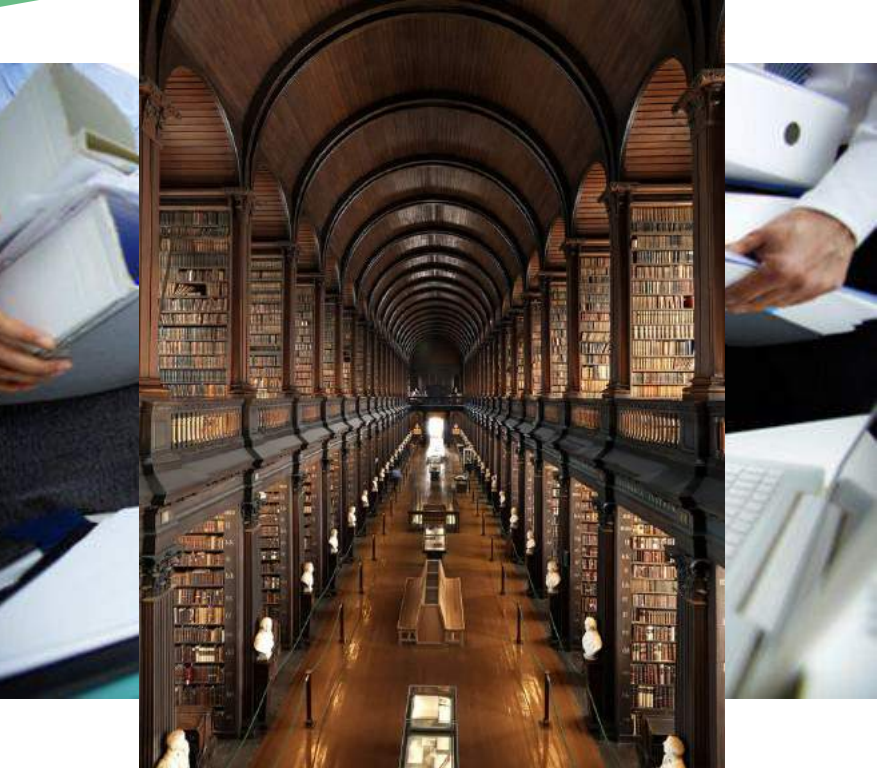

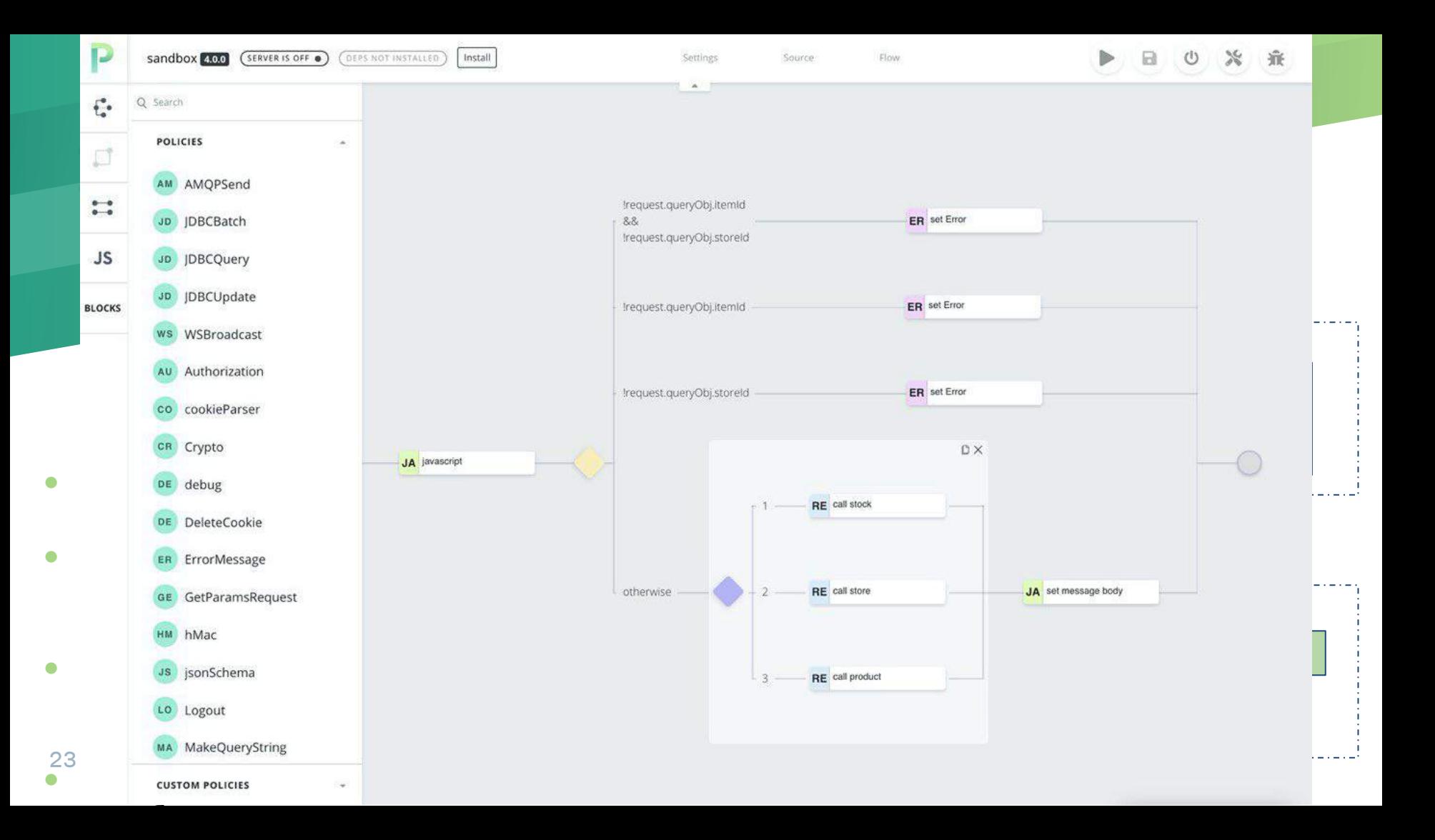

#### Публикация арі. Итоги.

Оркестрация на gateway

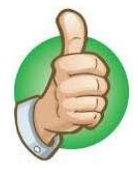

- Единая точка входа
- Просто

Оркестратор + gateway-proxy

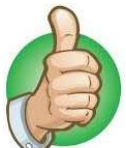

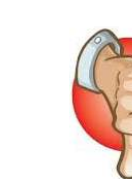

Возможна

дубляция

кода

- Независимост Лишний **B**bl30B Ь
- В качестве Gateway MOXHO использовать готовое решение

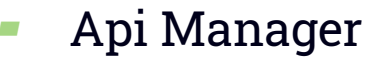

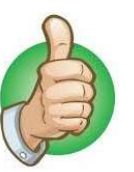

Независимость от доменной команды **Увеличение** скорости разработки Gateway Доменная команда фокусируется на

функционале

- 
- Лишний **B**bl30B Сложная
	- система

24

- **ЛОГИКИ** 
	- Связанность

Чем больше

клиентов и

микросервисо

в - тем больше

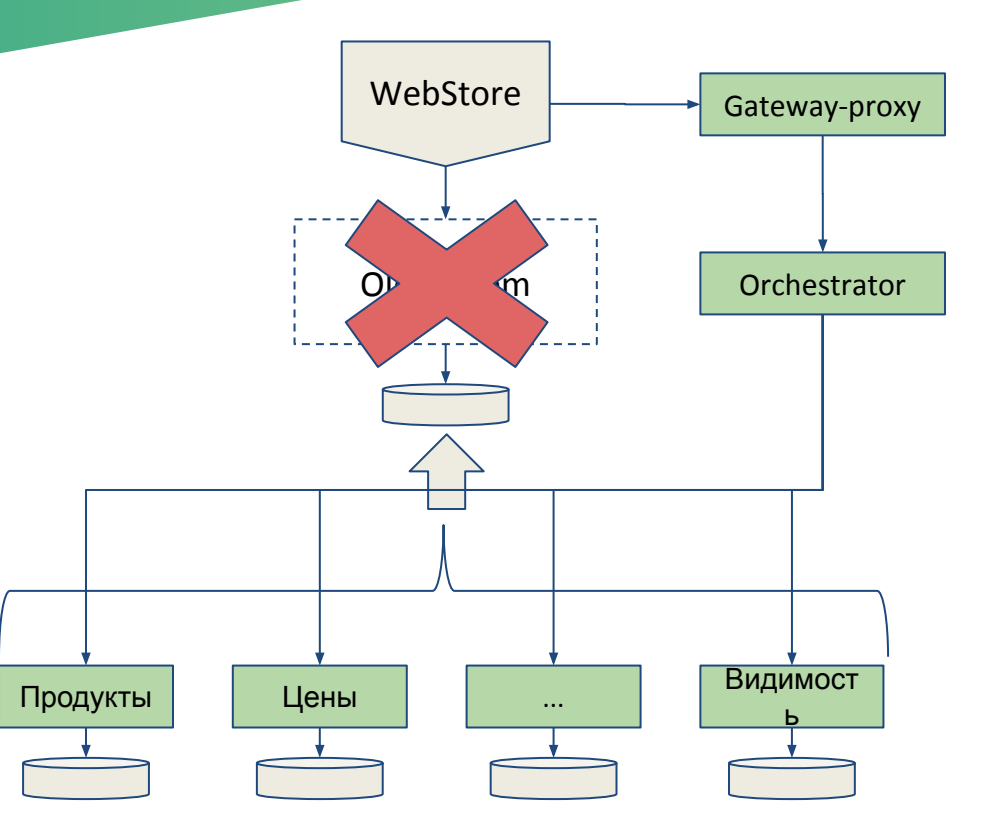

#### Производительность

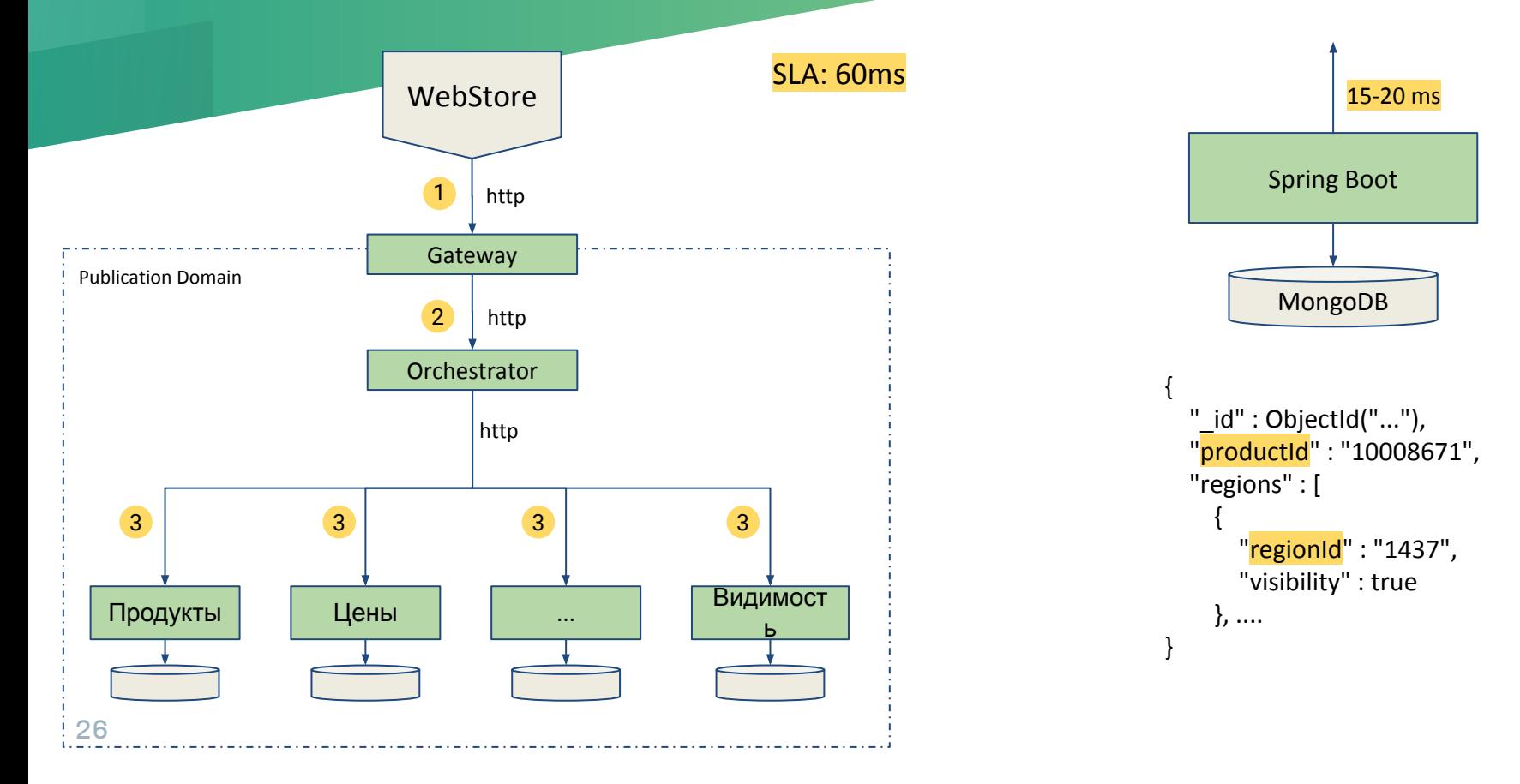

#### Производительность

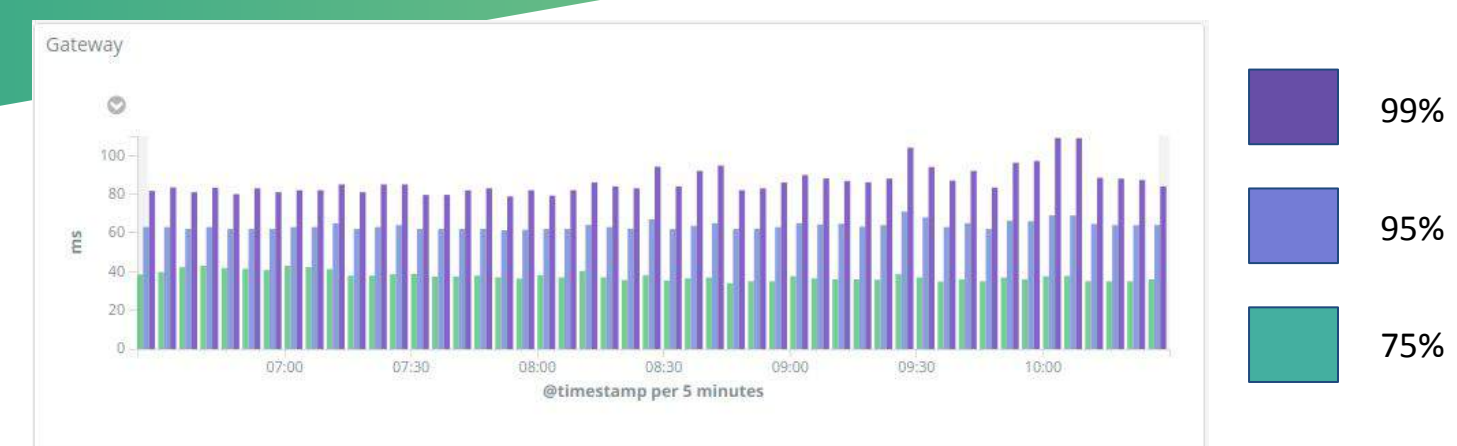

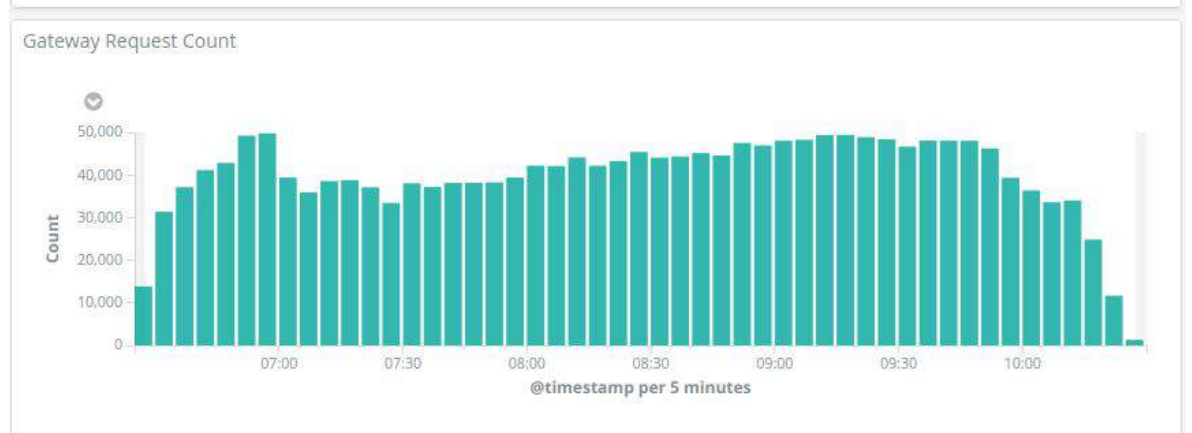

#### Потоки данных

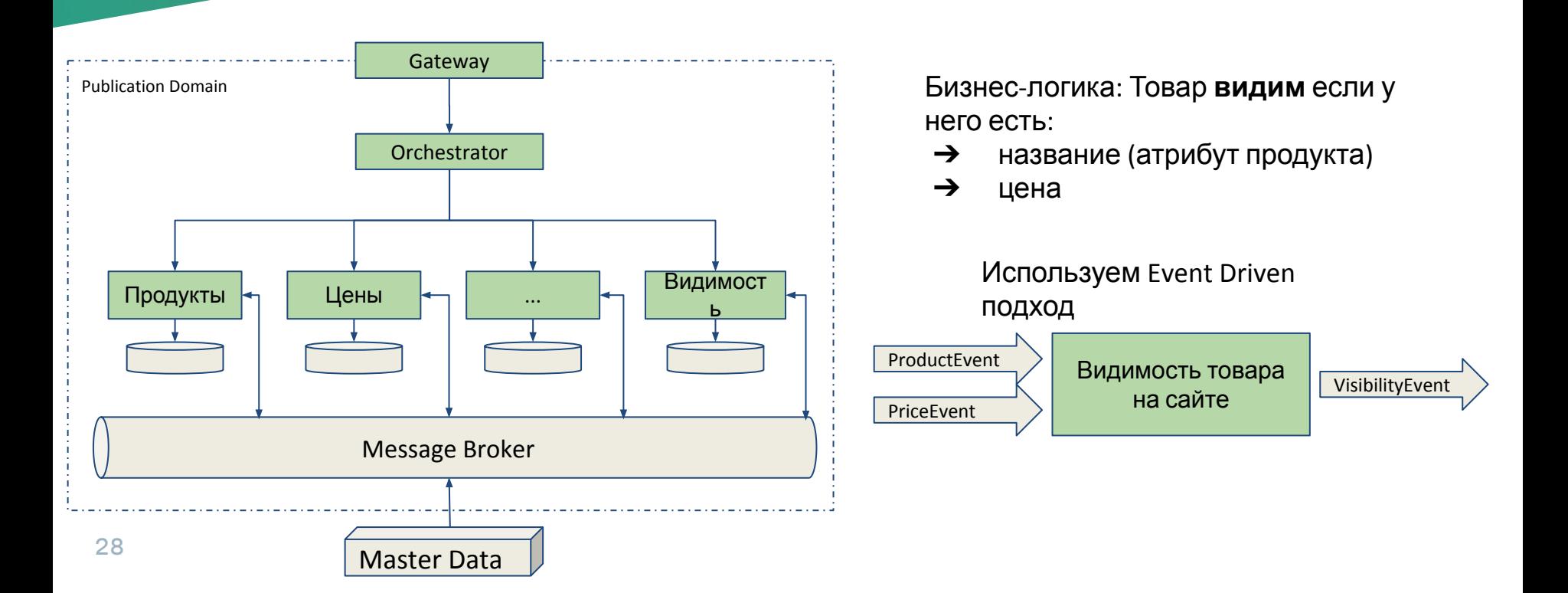

## **Message broker**

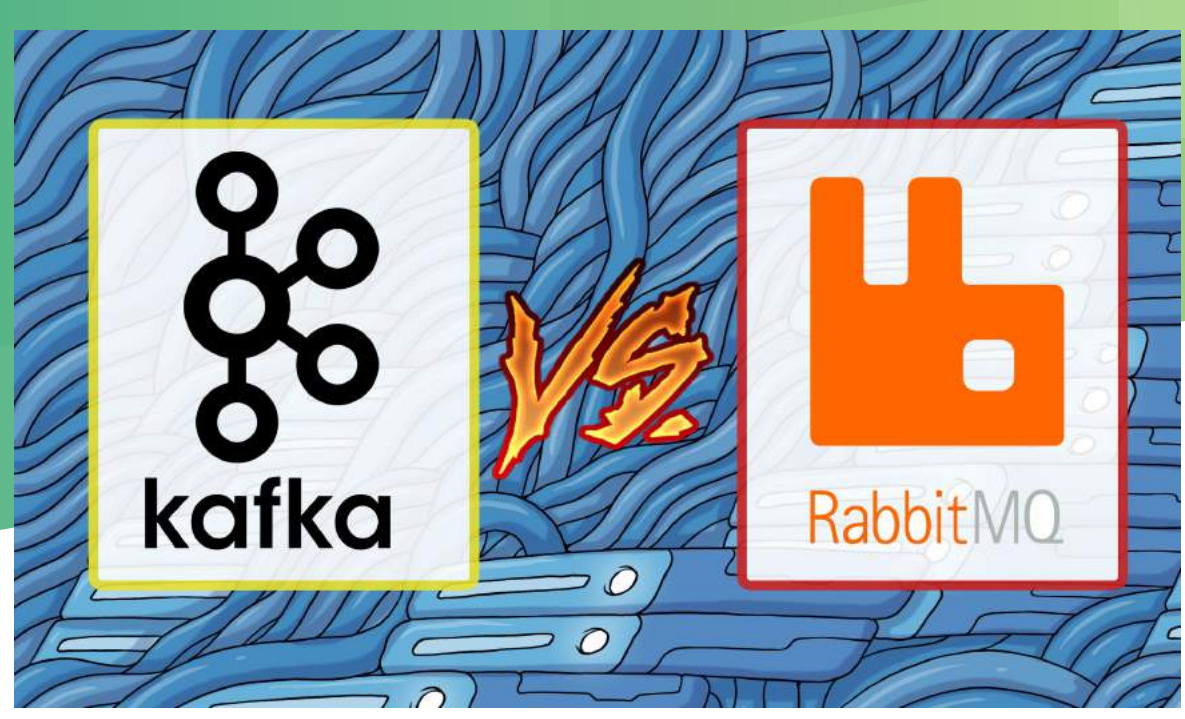

#### **RabbitMQ vs Kafka**

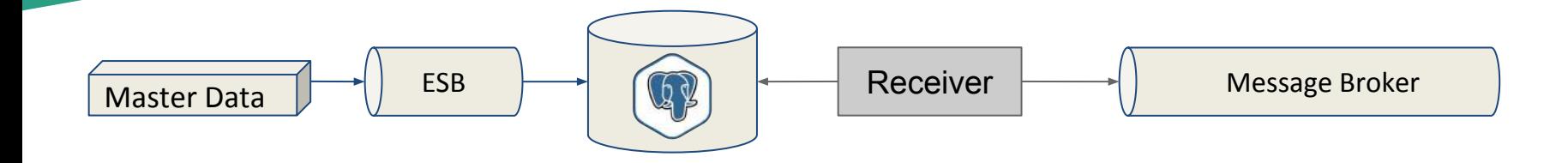

- Нет необходимости сохранять сообщения
- Есть необходимость в гибком роутинге

## **Выбор БД**

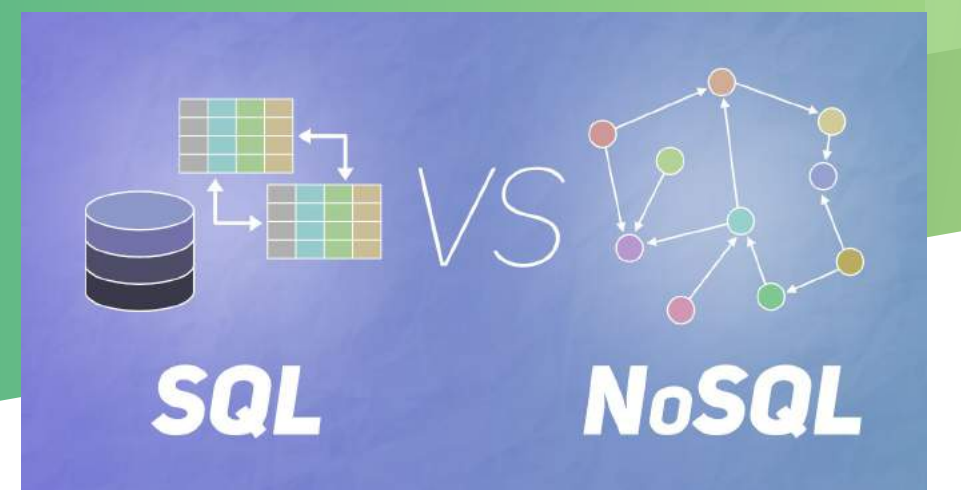

### **Выбор БД**

#### When to use **SQL** instead of **NoSQL**

You're working with **complex queries** and reports.

You have a *high transaction application*.

You need to ensure ACID compliance

You don't anticipate a lot of changes or growth.

getByProductId(...)

getByFamilyId(...)

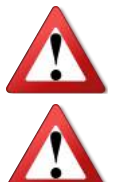

Horizontal scaling

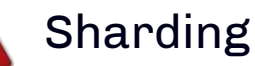

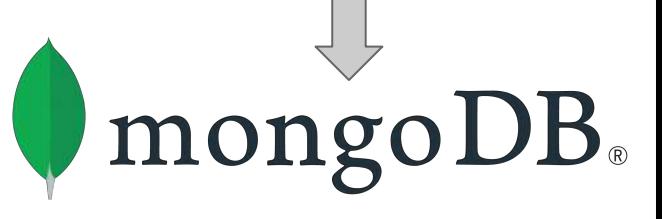

[https://www.integrant.com/when-to-use-sql-vs-nosql](https://www.integrant.com/when-to-use-sql-vs-nosql/)

#### **Workflow**

- 1. Пришёл Product name
- 2. Считать Price
- 3. Рассчитать новый Visibility
- 4. Считать старый Visibility
- 5. Записать новый Visibility
- 6. Записать Product name

Бизнес-логика: Товар **видим** если у него есть:

- ➔ название (атрибут продукта)
- ➔ цена

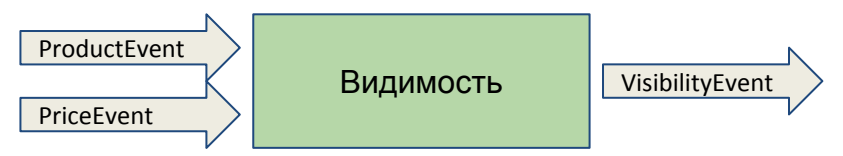

Создаём 3 коллекции:

- Product
- **Price**
- Visibility

#### **Многопоточность**

Инстанс 1 Инстанс 2

- 1. Пришёл Product name: "стусло"
- 2. Считать Price: true
- 3. Рассчитать новый Visibility: true
- 4. Считать старый Visibility: false<sup>1</sup>
- 5. Записать новый Visibility: true
- 6. Записать Product name: "стусло"
- 1. Пришёл Product name: null
- 2. Считать Price: true
- 3. Рассчитать новый Visibility: false
- 1 4. Считать старый Visibility: false
- 2 <del>+ - - - - - - З</del>аписать новый Visibility: false 2
	- 6. Записать Product name: null

**Optimistic locking:**

@Version private Long version;

t

#### **Многопоточность**

1. Пришёл Product name: "стусло"

2. Считать Price: true

Инстанс 1 Инстанс 2

3. Рассчитать новый Visibility: true 4. Считать старый Visibility: false 5. Записать новый Visibility: true 6. Записать Product name: "стусло" 1. Пришёл Product name: null 2. Считать Price: true 3. Рассчитать новый Visibility: false 4. Считать старый Visibility: false <u>, 5.</u> Записать новый Visibility: false 6. Записать Product name: null 1 2

**No "select for update"**

t

#### Что же делать?

#### Реализовывать самому с mongo

[см https://github.com/lukas-krecan/ShedLock](https://github.com/lukas-krecan/ShedLock)

● Использовать Redis

[см](https://github.com/lukas-krecan/ShedLock) <https://redis.io/topics/distlock>

Схлопнуть в одну

коллекцию!

Почему вы никогда не должны использовать MongoDB <https://habr.com/ru/post/231213/>

Visibility: [{ productId: … visibility: … lastProductEvent: … lastPriceEvent: …

Version: 1

....

}]

#### А если нельзя?

Бизнес-логика: Товар видим если у него есть:

- название (атрибут продукта)  $\rightarrow$
- $\rightarrow$ цена
- Рубильник включен  $\rightarrow$

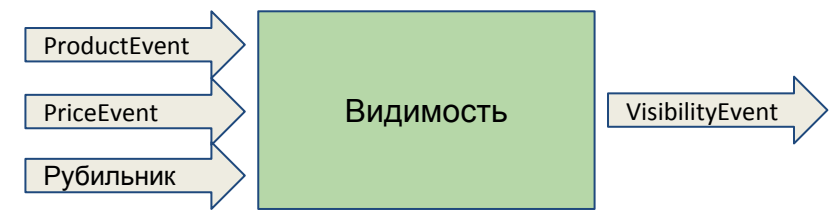

### Согласованност ь данных

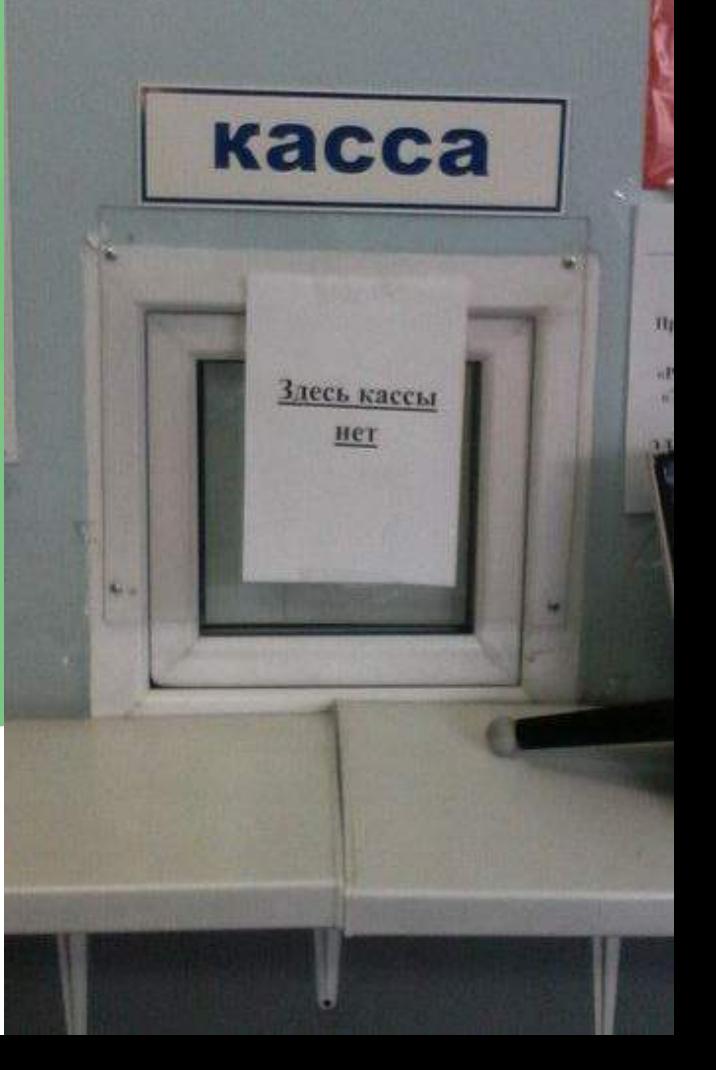

#### **ДублȀрованȀе данных не полное**

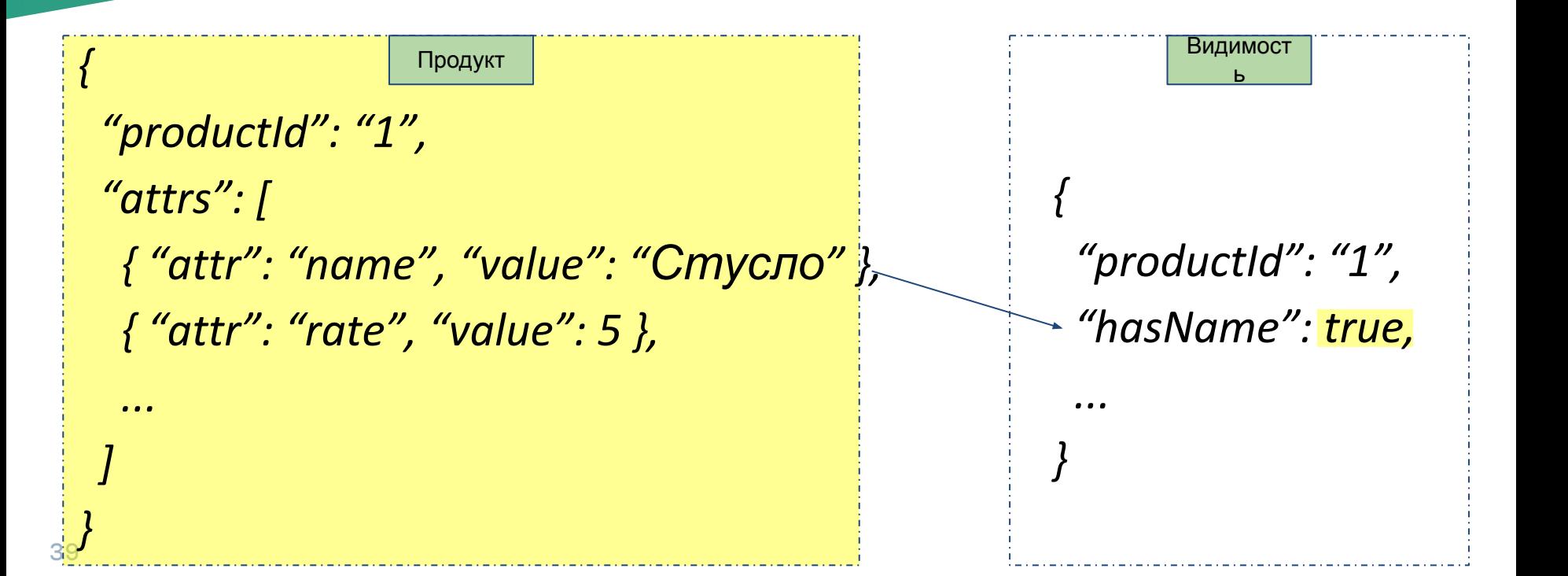

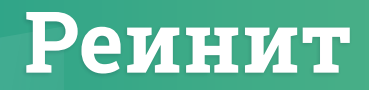

#### У каждого микросервиса есть механизм

#### **Penit-controller** Reinit Controller

/reinit-all-products-in-region Reinit visiblity of ALL products from requested regions **POST** 

/reinit-product-in-region Reinit visiblity of product in region **POST** 

## Сложные запросы

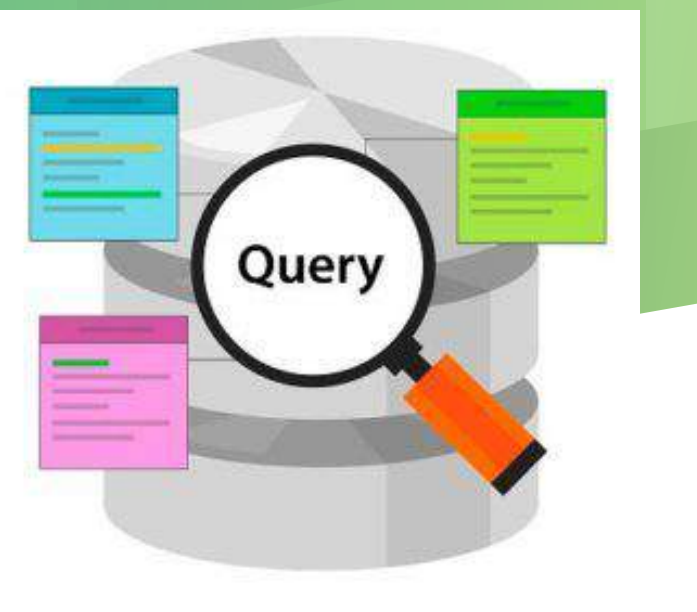

#### Сложные запросы

#### Специфичный для определенного вида запросов сервис

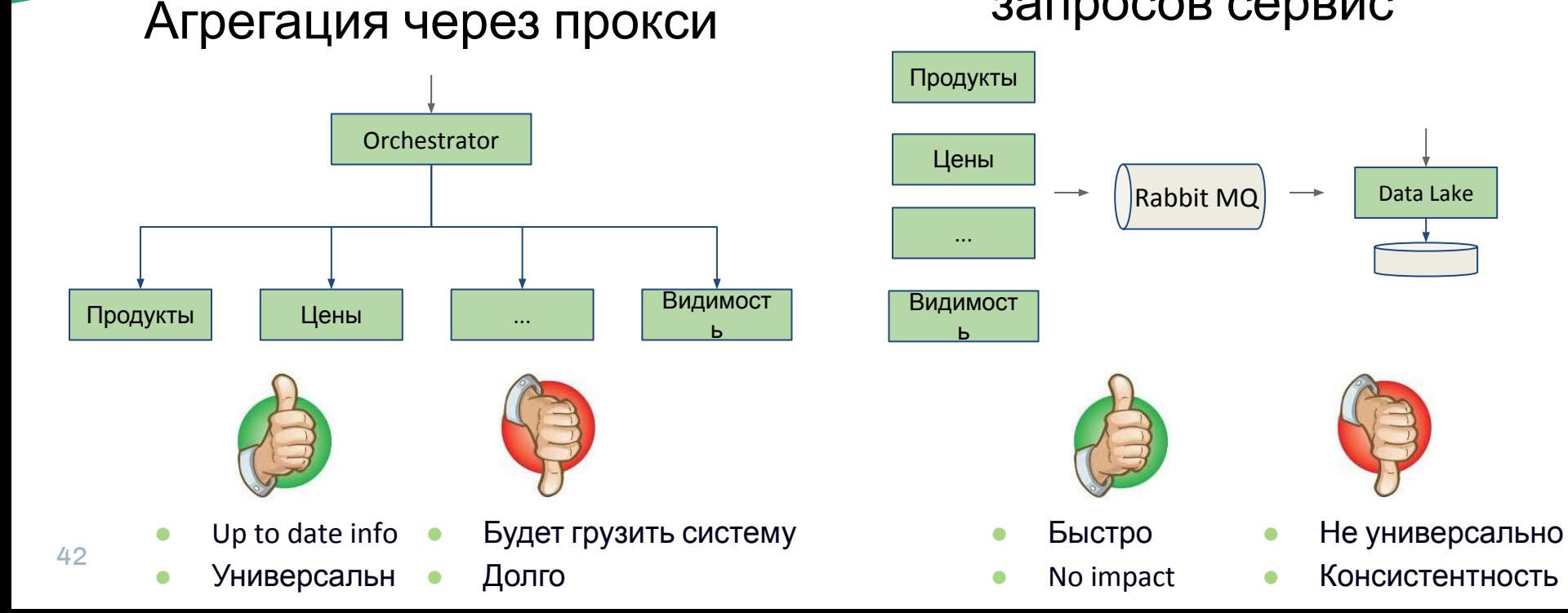

### Итоги

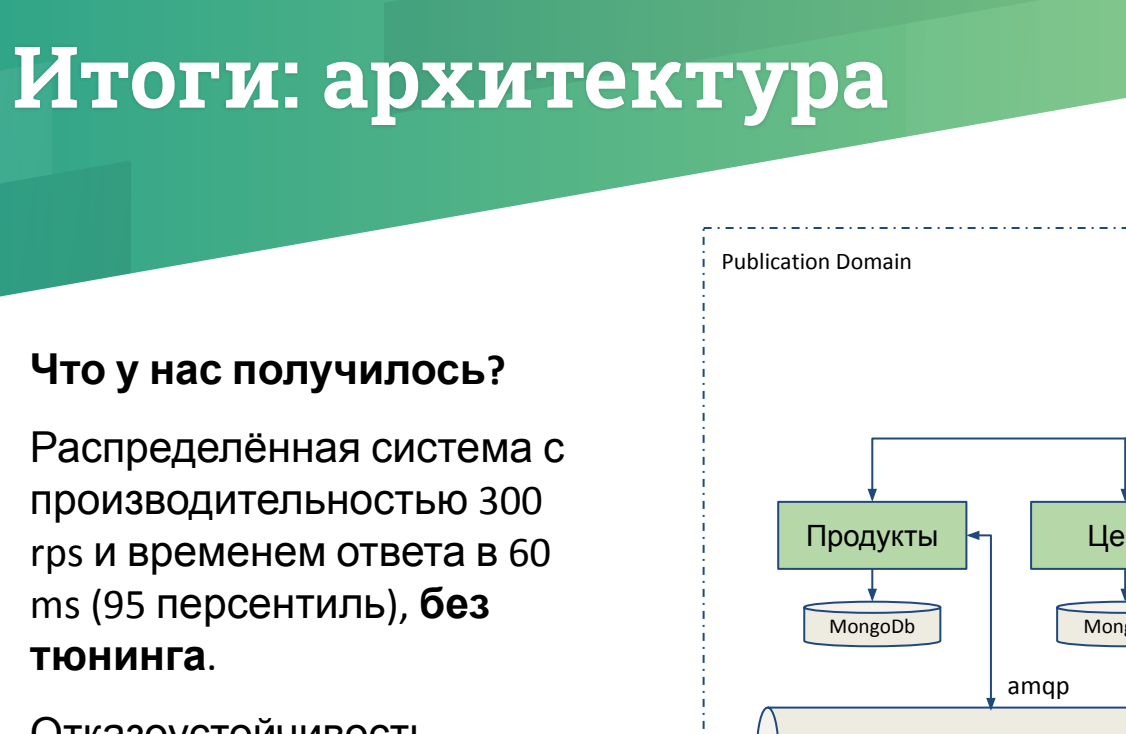

- **Отказоустойчивость**
- **Гибкость**

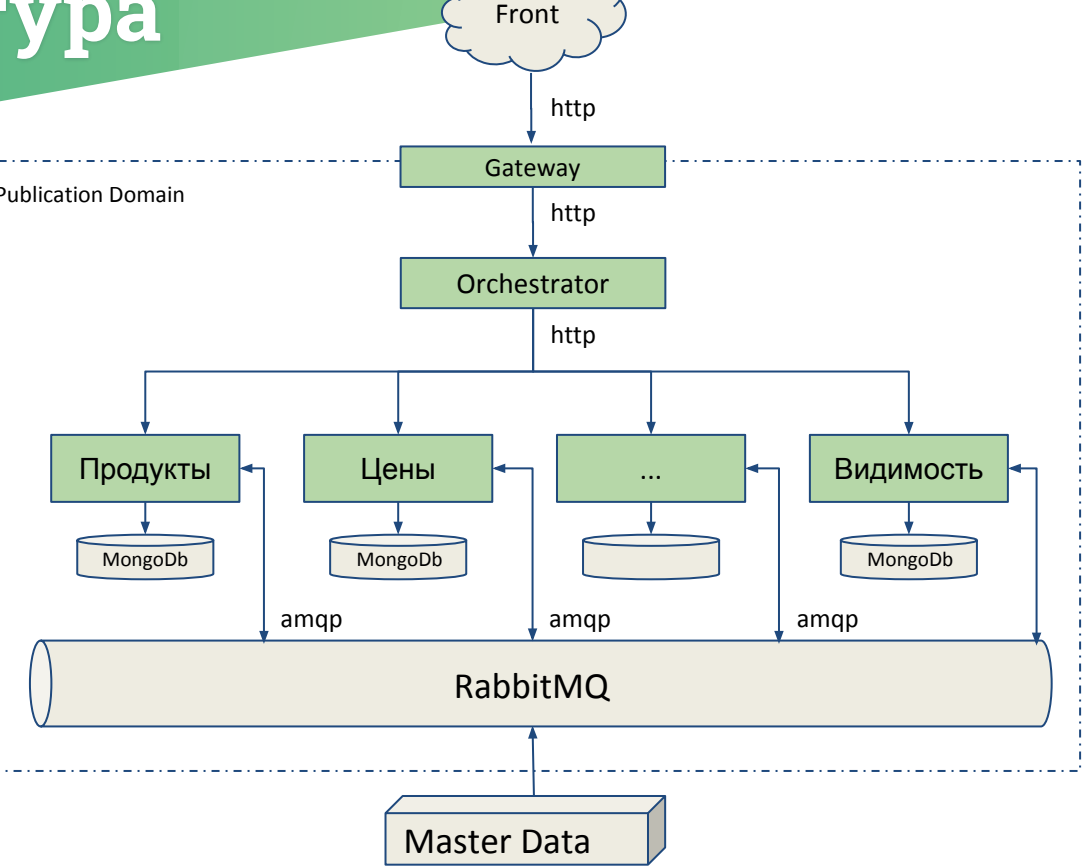

● ...

#### Итоги

- Публикация арі: 1.
	- Оркестрация на gateway  $\circ$
	- Оркестратор + gateway-proxy  $\circ$
	- Api Manager  $\circ$
- Аккуратнее с многопоточностью в MongoDb  $2.$
- Сложные запросы можно сделать с помощью:  $3.$ 
	- Агрегации  $\circ$
	- Специального сервиса  $\bigcirc$

### Спасибо за внимание!

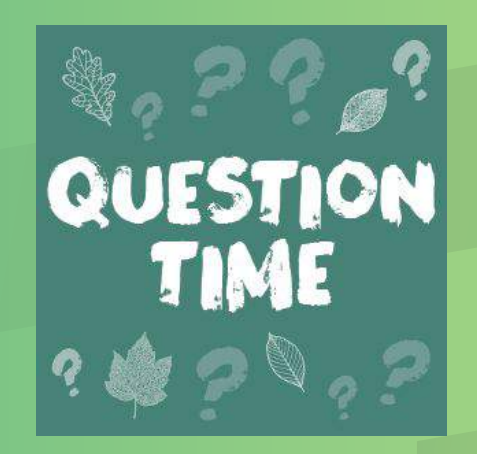

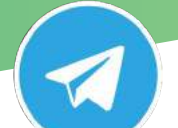

@pavel\_yurkin

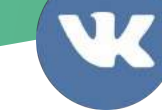

https://vk.com/night\_wish

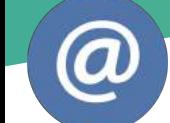

woodythegreat@yandex.ru

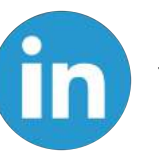

www.linkedin.com/in/pavel-yurkin